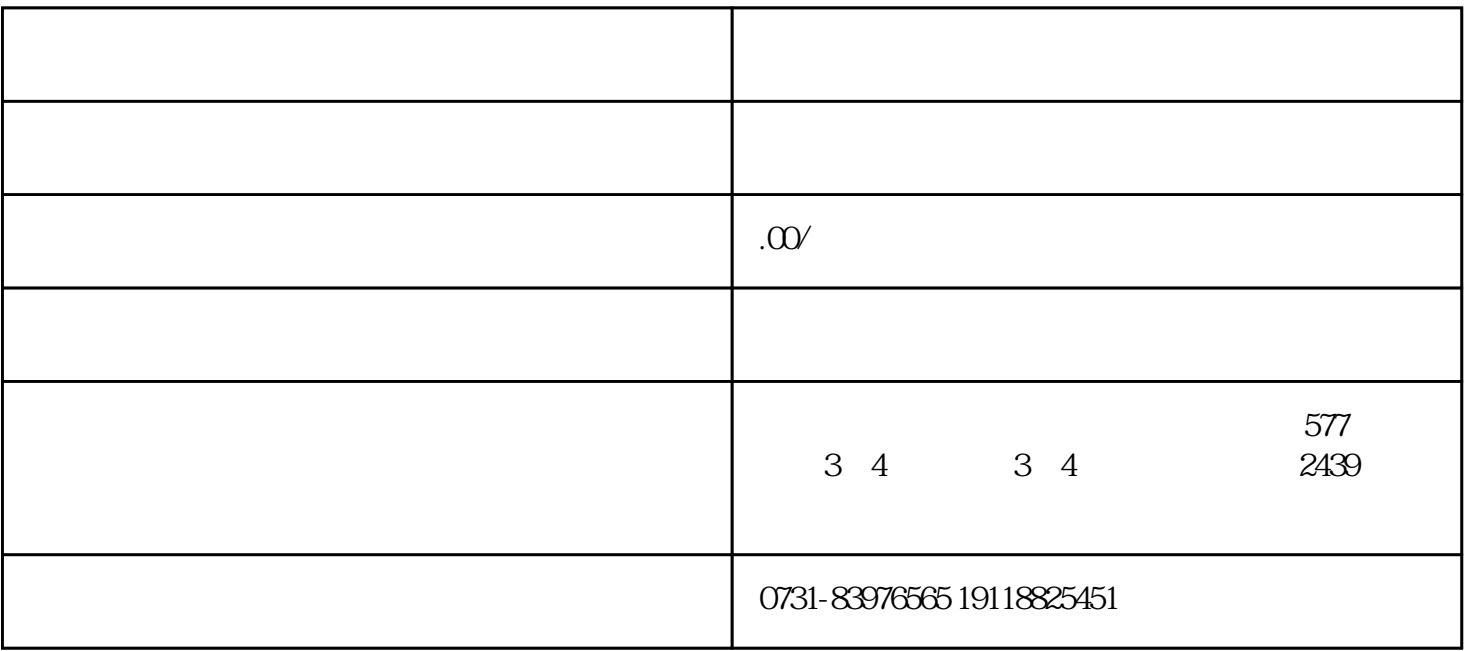

, we have  $z$ ui